## **ขั้นตอนการขอเพิ่ม ลด รายวิชาล่าช้า RE 05-1 กองบริหารวิทยาเขตจันทบุรี มหาวิทยาลัยบูรพา วิทยาเขตจันทบุรี**

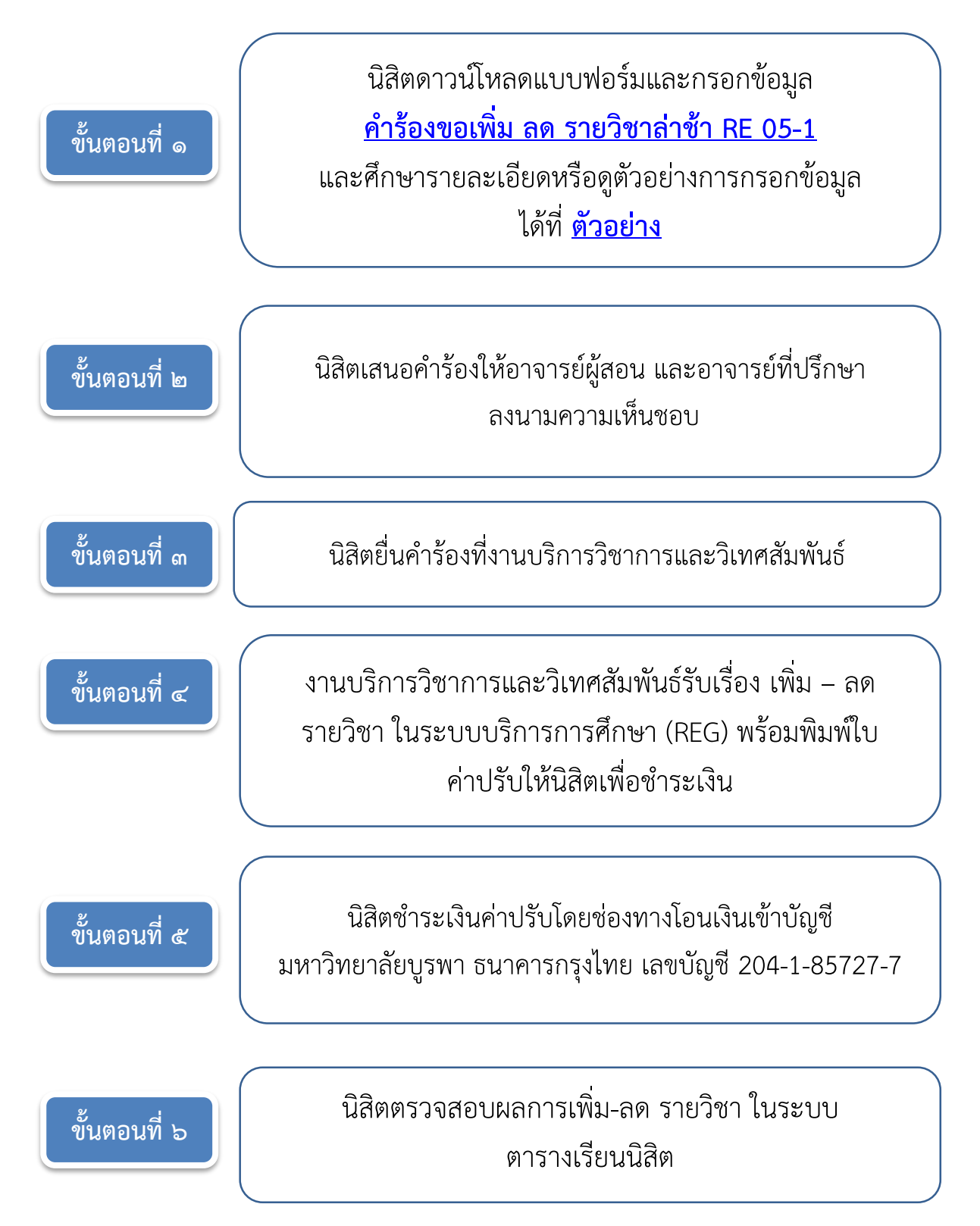